# Package 'SoDA'

October 28, 2020

<span id="page-0-0"></span>Type Package Title Functions and Examples for ``Software for Data Analysis'' Version 1.0-6.1 Date 2014-06-12 **Depends**  $R$ ( $>=$  2.5), methods, graphics Author John M Chambers Maintainer John M Chambers <jmc@r-project.org> Description Functions, examples and other software related to the book ``Software for Data Analysis: Programming with R''. See package?SoDA for an overview. License GPL  $(>= 2)$ LazyLoad yes LazyData yes Repository CRAN

Date/Publication 2020-10-28 08:59:48 UTC

NeedsCompilation yes

# R topics documented:

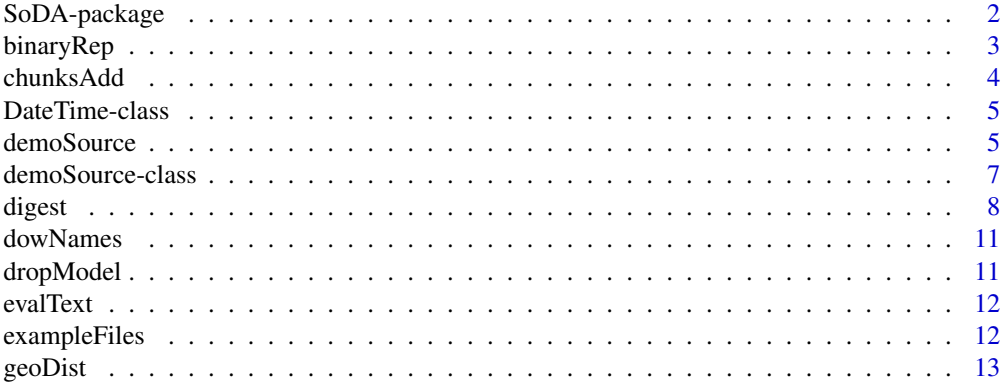

<span id="page-1-0"></span>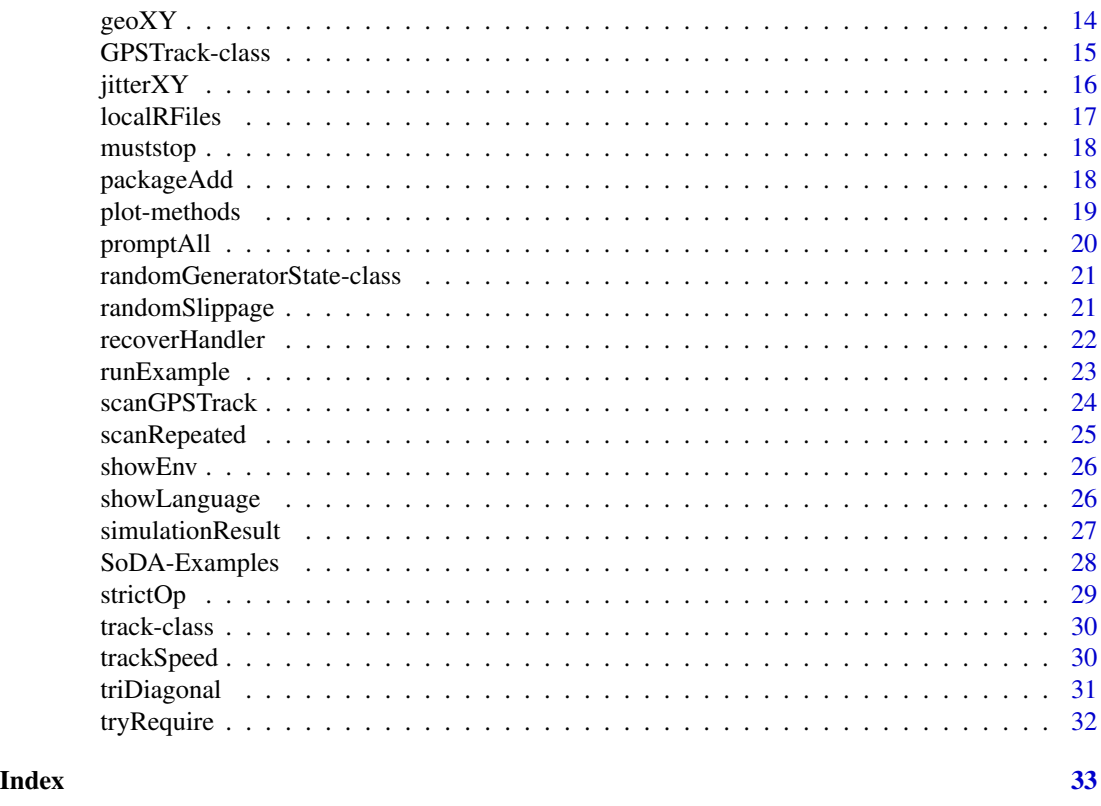

SoDA-package *Functions and Other Code for the book "Software for Data Analysis"*

#### Description

This package contains R functions, some Fortran and C code, a little miscellaneous code in other languages, and some data sets related to the book "Software for Data Analysis". Most of the functions developed in the book will be found in this package, sometimes in a more elaborated form.

In addition, there is a large collection of R and other code and some data sets, in the "Examples" directory of the package, including the source used to generate a number of examples shown in the book. The R examples can be used to reproduce the book's examples (not quite all, since a few involve data that cannot be freely distributed).

The function [runExample](#page-22-1) can be used to run or access the material in the examples. See its documentation for more details. Examples can be cited by file name or by the page on which the output of the example begins. See [exampleFiles](#page-11-1) for how this works.

A related set of functions can be used to demonstrate R examples a line at a time, with the demonstrating human having the option to insert typed expressions during the demonstration. See [demoSource](#page-4-1), including demoExample for the version designed for using example files from the book.

In keeping with the subtitle of the book, some of the functions in this package are slight extensions to programming facilities for R; for example, [packageAdd](#page-17-1) and [promptAll](#page-19-1) to add software and documentation to a package.

# <span id="page-2-0"></span>binaryRep 3

# References

Chambers, John M.(2008) *Software for Data Analysis: Programming with R*, Springer.

binaryRep *Generate Binary Representation in R*

#### Description

Functions to generate a binary representation from numeric data, as an example of vectorizing computations.

# Usage

binaryRep(data, m = .Machine\$double.digits)

binaryRepA(m)

binaryRepBits(data)

binaryRepPowers(n, m)

# Arguments

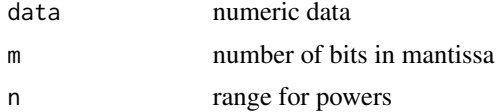

# Value

The main function, binaryRep returns an object from class "binaryRep" providing the components of the representation of data, as well as the original data itself.

The other functions are helper functions; see the examples in the book.

#### Class binaryRep

The object returned

original: The original data, of class "numeric"

sign, exponent: Objects of class "integer" for the sign and exponent.

bits: Object of class "raw" for the significand.

# Examples

binaryRep(c(.1, .25, 1/3))

<span id="page-3-0"></span>

Perl subroutines are used to add and delete chunks of text to tables of their counts.

# Usage

```
chunksAdd(table, data, convert)
chunksDrop(table, data, convert)
```
#### Arguments

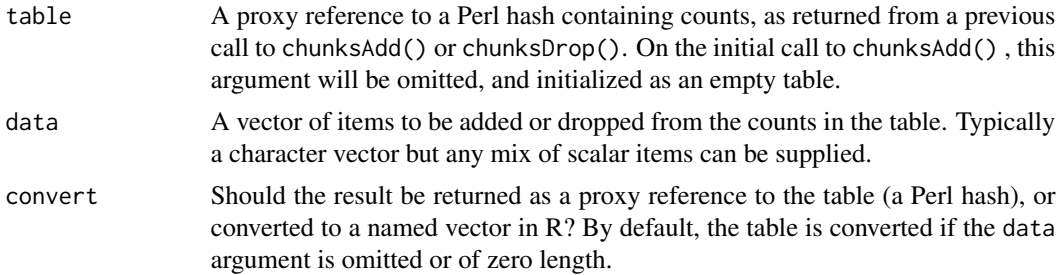

# Value

A proxy reference to a Perl hash, if convert is FALSE; otherwise a named vector (the conversion is done by the Perl interface in package RSPerl, and will be a named vector of counts.

# Author(s)

John M. Chambers <jmc@r-project.org>

# References

<http://www.omegahat.net/RSPerl/> for the RSPerl interface.

# Examples

```
## Not run:
if(require(RSPerl)){
 set.seed(314)
 someLetters <- sample(letters, 100, TRUE)
 tbl <- chunksAdd(data = someLetters[1:50])
 tbl <- chunksAdd(tbl, someLetters[51:100])
 tbl <- chunksDrop(tbl, someLetters[1:10])
 chunksAdd(tbl) # to convert the table
```
# <span id="page-4-0"></span>Date Time-class 5

} ## End(Not run)

<span id="page-4-3"></span>DateTime-class *Class Union "DateTime"*

#### Description

A class union for the standard data/time classes, "POSIXct","POSIXlt", and "POSIXt".

#### Objects from the Class

A virtual Class: No objects may be created from it.

# See Also

Class [GPSTrack](#page-14-1) for a class having a slot of this class.

<span id="page-4-1"></span>

demoSource *Flexible execution of R source for demonstrations*

#### <span id="page-4-2"></span>Description

R expressions in a source file are shown and evaluated sequentially, in an R "demo" session. Lines are alternately shown and evaluated when the user types empty lines to the function demoInput in another R session (the "input" session) running in the same working directory. Any R expression typed in the input session is shown and evaluated in the demo, allowing you to add to the canned demo.

#### Usage

```
demoSource(demo=, inputCon, where = .GlobalEnv)
demoInput(path=)
```

```
demoExample(name, package = "SoDA")
```
# Arguments

demo Either the file name or input connection for the R source to be demonstrated, or an object from class "demoSource". The latter allows resuming a demo. By default, a menu interface prompts the user to select an R source file in the local directory or type in a path string (see [localRFiles](#page-16-1)

<span id="page-5-0"></span>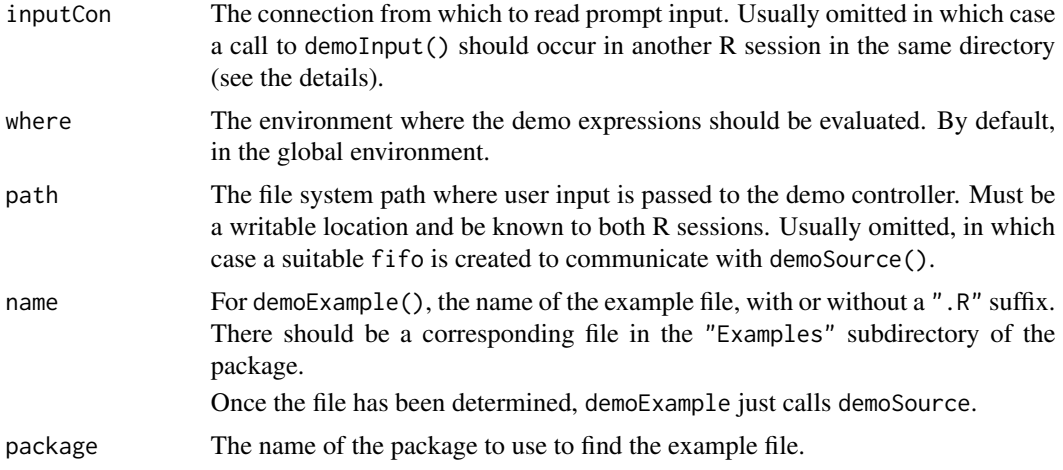

# Details

The demo is begun by starting R twice in two separate shell (terminal) windows, in the same working directory, the input window and the demo window. To start the demo, the user calls demoInput in the input window, with no arguments. The call to demoInput goes into a loop reading terminal input.

In the demo window, the user then calls demoSource, usually just supplying the file name for the source file. The input process now reads lines from the terminal and writes to a [fifo](#page-0-0) that will be read by the demo process. Empty lines (the usual) alternately display and evaluate single lines from the source file. A line consisting only of a comma is a continuation: The next line of the source is read and displayed but not yet evaluated. Use this mechanism to collect a bunch of lines to be evaluated together, such as a function definition. When the last line of the bunch is displayed, enter an empty line to evaluate all the lines at once.

A line containing only q quits from demoInput, which you need to do before starting to run another demo. Quitting from the input also causes the quit command to be written to the fifo, at which point demoSource returns the current state of the demo. If you quit before the demo is finished, *and* you have arranged to assign the returned value from demoSource, that object can be supplied in a subsequent call to demoSource to resume this demo.

Any input other than an empty line, comma or q is interpreted as a literal expression that the user wants evaluated instead of the next source line.

Source lines in the demo file ending in "#SILENT" will be silently executed before the next ordinary line is displayed.

#### Value

demoSource() and demoExample() return, invisibly, the "demoSource" object describing the current state of the demo.

# See Also

[demoSource-class\(](#page-6-1))

<span id="page-6-1"></span><span id="page-6-0"></span>demoSource-class *Class "demoSource" for objects used with demoSource() function*

#### Description

Objects from this class are created and manipulated during interactive sessions with the [demoSource\(](#page-4-1)) function. They

#### Objects from the Class

Objects can be created by calls of the form new("demoSource",...). Generally, objects are created by [demoSource\(](#page-4-1)) and modified by the various utility functions that process control and demo input. Objects from the class are normally used to save and restart an incomplete demo.

# **Slots**

lines: Object of class "character" holding the lines of the source connection.

pos: Current position in the source buffer (the number of lines that have been processed so far).

partial: While an expression is being parsed, lines in the current expression are copied here.

expr: When an expression has been parsed, the parsed expression is stored here.

value: When an expression has been evaluated, the value is stored here.

- envir: Object of class "environment", the environment in which expressions have been evaluated.
- state: Character string used to indicate the current state of the demo. States "partial", "parsed", and "evaluated" correspond having read some (or all) of the current input, to having parsed that (and determined that it's a complete expression), and having evaluated the expression.

See [demoSource\(](#page-4-1)) for how one gets to these states; for example, the typical "" control input first reads and parses to a complete expression, and then on the next such input evaluates.

The various utility functions used by [demoSource\(](#page-4-1)) modify the demo object they receive to reflect the step(s) taken, and then return the modified object. The call to [demoSource\(](#page-4-1)) itself returns (invisibly) the demo object as it stands when the demo exits. Using the returned object, one can pause and resume a demo or interleave multiple demos.

#### See Also

[demoSource\(](#page-4-1))

<span id="page-7-0"></span>

The digest function applies a cryptographical hash function to arbitrary R objects. By default, the objects are internally serialized, and either one of the currently implemented MD5 and SHA-1 hash functions algorithms can be used to compute a compact digest of the serialized object.

This version of the function accomplishes essentially the same result as the function of the same name in the digest package, but via somewhat different computations, as discussed in the book "Software for Data Analysis".

#### Usage

```
digest(object, algo=c("md5", "sha1", "crc32"),
       serialize=TRUE, file=FALSE, length=Inf, use.Call = FALSE)
```
# Arguments

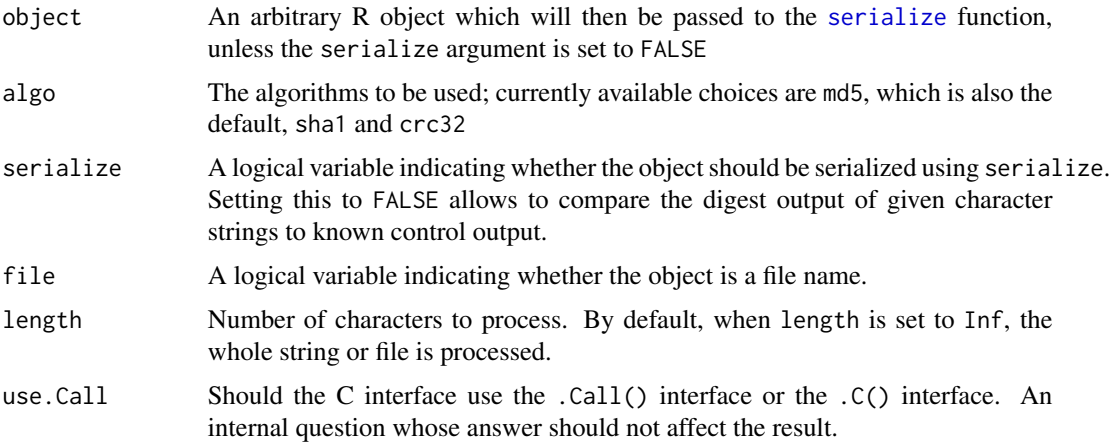

#### Details

See the documentation for the digest package version of the function, and the references below for the underlying algorithms.

The version in the present package has been modified for tutorial reasons, to illustrate some principles of the design of interfaces to C code.

#### Value

The digest function returns a character string of a fixed length containing the requested digest of the supplied R object. For MD5, a string of length 32 is returned; for SHA-1, a string of length 40 is returned; for CRC32 a string of length 8.

#### <span id="page-8-0"></span>digest the contract of the contract of the contract of the contract of the contract of the contract of the contract of the contract of the contract of the contract of the contract of the contract of the contract of the con

#### Author(s)

Dirk Eddelbuettel <edd@debian.org> for the original R interface; Antoine Lucas for the integration of crc32; Jarek Tuszynski for the file-based operationss; Christophe Devine for the hash function implementations for sha-1 and md5; Jean-loup Gailly and Mark Adler for crc32.

John Chambers for the modified C and R code in this package.

# References

MD5: <https://www.ietf.org/rfc/rfc1321.txt>.

SHA-1: <https://www.itl.nist.gov/fipspubs/fip180-1.htm>.

CRC32: [https://zlib.net/crc\\_v3.txt](https://zlib.net/crc_v3.txt).

The page for the code underlying the C functions used here for sha-1 and md5, and further references, is no longer accessible. Please see <https://en.wikipedia.org/wiki/SHA-1> and [https:](https://en.wikipedia.org/wiki/MD5) [//en.wikipedia.org/wiki/MD5](https://en.wikipedia.org/wiki/MD5).

<http://zlib.net> for documentation on the zlib library which supplied the code for crc32.

# See Also

[serialize](#page-0-0), [md5sum](#page-0-0)

#### Examples

```
## Standard RFC 1321 test vectors
md5Input <-
 C("",
    "a""abc",
    "message digest",
    "abcdefghijklmnopqrstuvwxyz",
    "ABCDEFGHIJKLMNOPQRSTUVWXYZabcdefghijklmnopqrstuvwxyz0123456789",
    paste("12345678901234567890123456789012345678901234567890123456789012",
          "345678901234567890", sep=""))
md5Output <-
 c("d41d8cd98f00b204e9800998ecf8427e",
    "0cc175b9c0f1b6a831c399e269772661",
    "900150983cd24fb0d6963f7d28e17f72",
    "f96b697d7cb7938d525a2f31aaf161d0",
    "c3fcd3d76192e4007dfb496cca67e13b",
    "d174ab98d277d9f5a5611c2c9f419d9f",
    "57edf4a22be3c955ac49da2e2107b67a")
for (i in seq(along=md5Input)) {
 md5 <- digest(md5Input[i], serialize=FALSE)
 stopifnot(identical(md5, md5Output[i]))
}
sha1Input <-
 c("abc",
```

```
"abcdbcdecdefdefgefghfghighijhijkijkljklmklmnlmnomnopnopq",
   NULL)
sha10utput <-
 c("a9993e364706816aba3e25717850c26c9cd0d89d",
    "84983e441c3bd26ebaae4aa1f95129e5e54670f1",
    "34aa973cd4c4daa4f61eeb2bdbad27316534016f")
for (i in seq(along=sha1Input)) {
 sha1 <- digest(sha1Input[i], algo="sha1", serialize=FALSE)
 stopifnot(identical(sha1, sha1Output[i]))
}
crc32Input <-
 c("abc",
    "abcdbcdecdefdefgefghfghighijhijkijkljklmklmnlmnomnopnopq",
   NULL)
crc32Output <-
 c("352441c2",
    "171a3f5f",
    "2ef80172")
for (i in seq(along=crc32Input)) {
 crc32 <- digest(crc32Input[i], algo="crc32", serialize=FALSE)
 stopifnot(identical(crc32, crc32Output[i]))
}
# one of the FIPS-
sha1 <- digest("abc", algo="sha1", serialize=FALSE)
stopifnot(identical(sha1, "a9993e364706816aba3e25717850c26c9cd0d89d"))
# example of a digest of a standard R list structure
digest(list(LETTERS, data.frame(a=letters[1:5], b=matrix(1:10,ncol=2))))
# test 'length' parameter and file input
fname = file.path(R.home(),"COPYING")
x = readChar(fname, file.info(fname)$size) # read file
for (alg in c("sha1", "md5", "crc32")) {
 # partial file
 h1 = digest(x , length=18000, algo=alg, serialize=FALSE)
 h2 = digest(fname, length=18000, algo=alg, serialize=FALSE, file=TRUE)
 h3 = digest( substr(x,1,18000) , algo=alg, serialize=FALSE)
 stopifnot( identical(h1,h2), identical(h1,h3) )
 # whole file
 h1 = digest(x , algo=alg, serialize=FALSE)
 h2 = digest(fname, algo=alg, serialize=FALSE, file=TRUE)
 stopifnot( identical(h1,h2) )
}
# compare md5 algorithm to other tools
library(tools)
fname = file.path(R.home(),"COPYING")
h1 = as.character(md5sum(fname))
```

```
h2 = digest(fname, algo="md5", file=TRUE)
```
#### <span id="page-10-0"></span>dowNames 11

```
stopifnot( identical(h1,h2) )
```
dowNames *Days of the week*

# Description

Days of the week, in the English language form.

# Usage

data(dowNames)

# Format

The format is: chr [1:7] "Sunday" "Monday" "Tuesday" "Wednesday" "Thursday" ...

dropModel *Drop terms from a model*

# Description

Either updates a model or modifies the formula to drop all terms involving a specified variable.

# Usage

```
dropFormula(original, drop)
```
dropModel(model, drop)

# Arguments

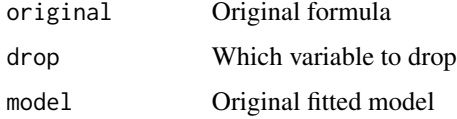

#### Value

The modified model object or formula.

<span id="page-11-0"></span>

Turns a text string into an evaluated expression. See the "Computing with Text" chapter for why.

# Usage

```
evalText(text, where = .GlobalEnv)
```
# Arguments

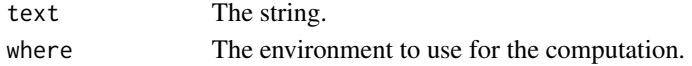

### Value

Whatever the expression evaluates to.

# Examples

## See the chapter.

<span id="page-11-1"></span>exampleFiles *Path to Files in the Examples Subdirectory*

# Description

Given one or more file names, returns the corresponding paths to files in the "Examples" subdirectory of a package. With the names argument missing, returns the names of all such files.

# Usage

```
exampleFiles(names = character(), where = "SoDA", oneFile = FALSE, path = TRUE)
```
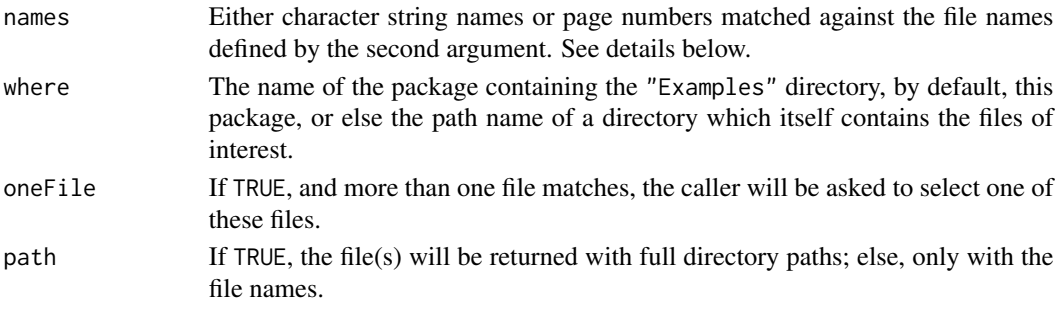

#### <span id="page-12-0"></span>geoDist 23

#### Details

In any call, argument names can be a vector of character string names, expected to match files in the directory of examples. The names may match only the leading part of the file name; in particular, it will often be the case that the actual file name has a suffix such as ".R", omitted in the names argument.

If the argument where is a package name, then that package is expected to have a directory named "Examples", as does this package. In all other circumstances, this argument must itself be the path name of a directory containing the example files.

In the case of a package, if the package has a data frame object named examplePages, that object will be used to match page numbers of a document on which the examples appear. In the default case, the document is the book *Software for Data Analysis*. If you see an example in the book that appears to be the output from running some R code, enter the page number on which the output starts as the names argument. Often (though not always) the corresponding R code is one of the files in the Examples directory of the package. Some other files, such as source in other languages or related data, are also provided corresponding to examples.

Note that the same use of page numbers applies in calls to [runExample](#page-22-1) or [demoExample](#page-4-2).

#### Value

Names for the matching files, or for all such files if names was missing.

#### See Also

[runExample](#page-22-1) to run such files, and [demoExample](#page-4-2) to run them as interactive demos.

<span id="page-12-1"></span>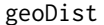

Geodetic distances from latitude and longitude

#### Description

Given two sets of points on the earth's surface in latitude, longitude form, returns the geodetic distances in meters between corresponding points.

# Usage

```
geoDist(lat1, lon1, lat2, lon2, NAOK = TRUE, DUP = TRUE)
```
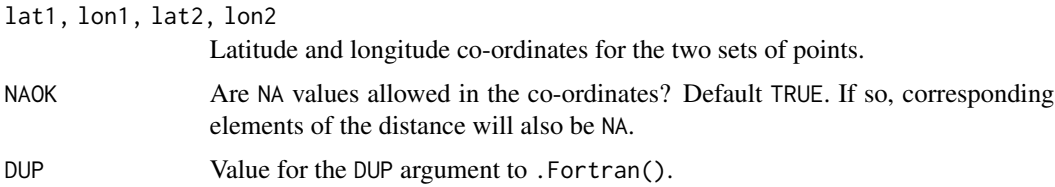

# <span id="page-13-0"></span>Details

Uses a classic Fortran algorithm implementing a method that allows for the non-spherical shape of the earth. See comments in the Fortran code for the history of the implementation.

# Value

numeric vector of distances, optionally including NA values if those are allowed and present in any of the coordinates.

# References

Vincenty,T. (1975). Direct and inverse solutions of geodesics on the ellipsoid with application of nested equations. *Survey Review*, vol. 23(176):88-94.

# See Also

For the DUP argument, see [.Fortran](#page-0-0).

geoXY *Geodetic coordinates from latitude and longitude*

# Description

Given a set of points on the earth's surface, in latitude and longitude form, this function returns the corresponding coordinates in X (east-west) and Y (north-south) distances along the surface of the earth, from a specified origin.

#### Usage

```
geoXY(latitude, longitude, lat0, lon0, unit = 1)
```
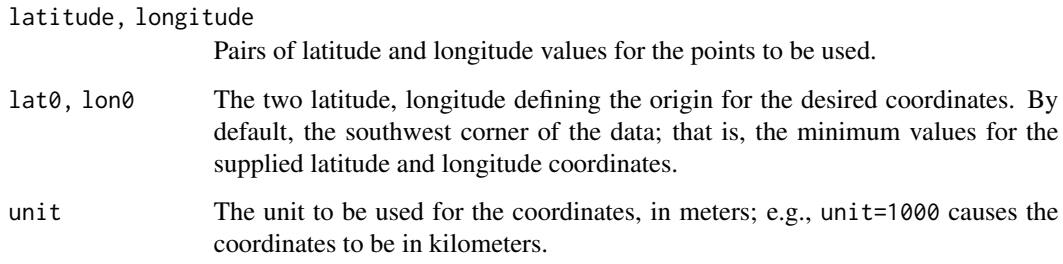

#### <span id="page-14-0"></span>Details

The coordinates returned are an alternative to projecting the points onto a plane or other surface. Unlike projections, there is no distortion or approximation involved, other than computational error in the algorithm for geodetic distances. The coordinates are in principle exact replications of the latitude and longitude, but expressed in distances along the corresponding horizontal and vertical geodesics. Essentially, the coordinates are rotated to a parallel of latitude and a north-south meridian through the origin, and distances returned along those lines to the latitude and longitude of the data points. For purposes of data visualization, the advantage is that the points are suitable for plotting as x,y values directly, regardless of the location, so long as the range of the latitude is not large compared to the surface of the earth.

The specific computation can be imagined as follows. For each pair of latitude and longitude in the data, the corresponding x coordinate is the distance from the origin to a point that has the same latitude as the origin and the same longitude as the data. The y coordinate is the distance from the origin to a point with the same longitude as the origin and the same latitude as the data. In each case the distance is distance on the surface of the earth, as computed by the algorithm in [geoDist](#page-12-1), with a sign given by the corresponding difference in latitude (for the y coordinate) or longitude (for the x coordinate).

#### Value

A two-column matrix of coordinates, with column names "X","Y".

# References

Vincenty,T. (1975). Direct and inverse solutions of geodesics on the ellipsoid with application of nested equations. *Survey Review*, vol. 23(176):88-94.

#### See Also

[geoDist](#page-12-1), which computes the distances.

#### Examples

```
xy <- geoXY(gpsObject1@latitude, gpsObject1@longitude, unit = 1000)
plot(xy[,1], xy[,2], asp = 1)
```
<span id="page-14-1"></span>GPSTrack-class *Class "GPSTrack"*

#### **Description**

Objects representing GPS Track information, with separate slots for each of the geodetic coordinates and for time.

#### <span id="page-15-0"></span>Objects from the Class

Objects can be created by calls of the form new("GPSTrack",...), or read from a typical file by calling scanGPSTRACK().

# Slots

latitude, longitude, elevation: Objects of class "numeric" containing the coordinates of points on the track. A valid object requires these to be of the same length and suitable numeric ranges.

time: Object of class "DateTime"; a valid object must have the same length as the coordinates.

#### See Also

[scanGPSTrack](#page-23-1) for reading in this data; [DateTime](#page-4-3), the virtual class for the time information (usually "POSIXct" for the actual times.

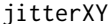

Add random noise to data based on graphics character size

#### Description

The input data, for x or y axis data, is jittered by a uniform random amount, scaled to the width and height of a character if this data were being plotted.

#### Usage

```
jitterXY(x = c(0, 1), y = c(0, 1), xscale = 1, yscale = 1)jitterX(x, scale = 1)jitterY(y, scale = 1)
```
#### Arguments

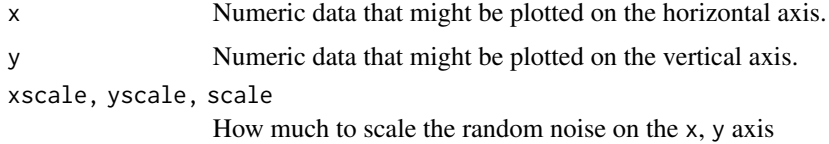

#### Value

For jitterXY a list, with x and y components containing the perturbed versions of the corresponding arguments. Giving this list to [plot](#page-0-0) produces a scatter plot of the two sets of data. If only one coordinate is jittered a vector is returned; this is always the case with jitterX and jitterY.

# See Also

[jitter](#page-0-0), which scales data without regard to the plotting parameters.

#### <span id="page-16-0"></span>localRFiles 17

# Examples

```
## Not run:
  with(sotu, plot(jitterXY(economy, war+peace)))
## End(Not run)
```
<span id="page-16-1"></span>localRFiles *The R source files in the local directory*

# Description

Returns the names of the R source files in a directory, by default the current working directory.

# Usage

```
localRFiles(directory = getwd(), suffix = "[.][RSq]$", ask = FALSE)
```
# Arguments

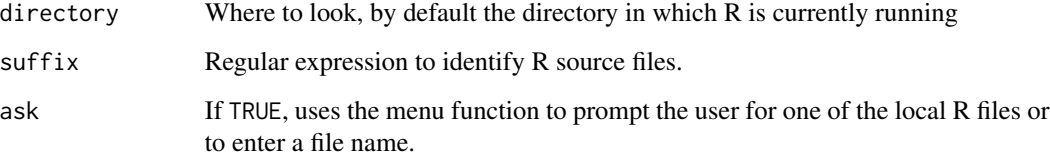

#### Value

The character vector of matching file names.

menuRFile

# Author(s)

John M. Chambers

# Examples

```
## all the example files for this package
localRFiles(system.file("R-ex",package="SoDA"))
```
<span id="page-17-0"></span>

This function tests the assertion that there is an error in the expression and therefore that evaluating it will generate an error condition.

# Usage

muststop(expr, silent = TRUE)

#### Arguments

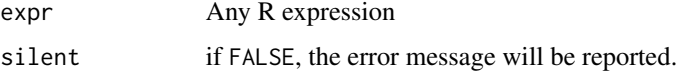

# Value

If an error is generated, the function returns the corresponding [condition](#page-0-0) object; if not, then muststop() will itself generate an error.

#### See Also

[stopifnot](#page-0-0)

# Examples

```
muststop(sqrt("abc"))
```
<span id="page-17-1"></span>packageAdd *Add contents of R source files to a source package*

# Description

The contents of one or more files of R source code will be added to the specified source package: the files themselves will be added to the R directory, and shells for the documentation will be added to the man directory. Unlike [package.skeleton](#page-0-0), this function does not require one function per source file and supports both class and method definitions.

#### Usage

```
packageAdd(pkg, files, path = ".", document = TRUE)
```
# <span id="page-18-0"></span>plot-methods 19

#### Arguments

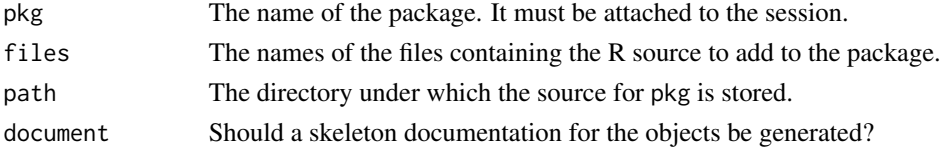

# Details

The file of source code is copied unchanged to the "R" subdirectory of the source package. A shell of documentation is initialized for all the objects created by the evaluating the file.

If the file generates several function objects, the documentation shells for all of these, as generated by the [prompt\(](#page-0-0)) function, are merged and stored under the name of the file, suffix ".Rd", in the "man" subdirectory of the package.

Currently method and class documentation are generated on separate files rather than being merged with function documentation.

# Value

Nothing useful. Called for its side effects.

# See Also

[promptAll](#page-19-1)

#### Examples

```
## Not run:
packageAdd("SoDA", "triDiagonal.R", "~/RPackage")
```

```
## End(Not run)
```
plot-methods *Methods for Plot and show in the SoDA pacakge*

# Description

Methods for plotting objects from the track classes.

# Methods

For plot:

 $x = "track", y = "missing"$  Plots the points on the track.

 $x = "track3", y = "missing"$  Codes slot z in the plotting character of the inherited method from class track.

Also show methods for class track and class binaryRep

<span id="page-19-1"></span><span id="page-19-0"></span>

Documentation in outline form will be generated to document together all the objects (typically functions) whose names are given.

# Usage

promptAll(objects, name, filename, where, ...)

# Arguments

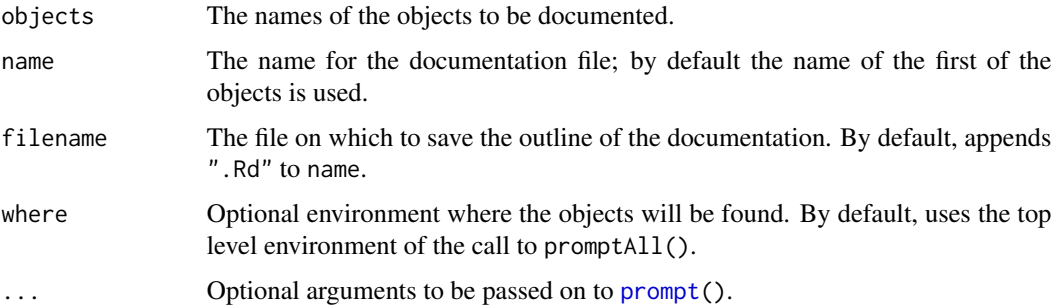

# Details

The function [prompt\(](#page-0-0)) is called for each of the objects. The usage and arguments sections of the individual documentation are merged. In particular, all shared argument names will be listed only once in the documentation shell.

# Value

Nothing useful. Called for its side effect.

# See Also

# [packageAdd](#page-17-1)

# Examples

```
## Not run:
promptAll(objects(pattern="tri*"), "triDiagonal")
```
## End(Not run)

<span id="page-20-0"></span>randomGeneratorState-class

*Class of Objects Representing Random Generator State*

# Description

A class union, initially containing only "integer", the data type for standard R generator states. Might eventually allow other forms of generator state, but not likely for built-in R generators.

# Objects from the Class

A Class Union, no objects.

# Methods

show signature(object = "randomGeneratorState"): The method assumes the standard R state; other generator state classes would likely override this.

#### See Also

Class [simulationResult](#page-26-1) has this class as slots.

#### Examples

showClass("randomGeneratorState")

<span id="page-20-1"></span>randomSlippage *Are simulated sequences robust?*

# Description

This function inserts a specified number of extra random uniforms into a sequence of calls to a generator, and checks whether the subsequent samples re-synchronize.

#### Usage

```
randomSlippage(nRuns, expr1, expr2, slip = runif(1), check = FALSE)
```
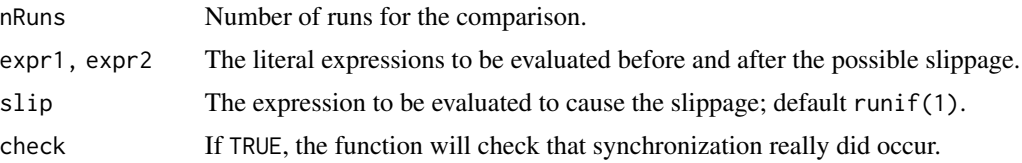

# Details

The second generated result from evaluatging expr2 will resynchronize, if ever, after some number of values generated in the original and perturbed sequence, say k1 and k2. At this point, each sequence returns exactly the same value because each has used the same number of uniforms; from that point on the sequences will be identical.

Re-synchronization need never occur; see the example in the reference.

# Value

The function returns a matrix with nRuns rows and two columns. For each row, the returned value is the slippages,  $c(k1, k2)$  in the Details.

# Examples

```
set.seed(211)
RNGkind("default", "Ahrens")
xx = randomSlippage(1000, rnorm(20), rnorm(20))
table(xx[,1], xx[,2])
```
recoverHandler *Calling handler for recover*

# Description

A handler to use with function [withCallingHandlers](#page-0-0).

### Usage

```
recoverHandler(condition)
```
# Arguments

condition the condition passed in

# Value

None of interest

<span id="page-21-0"></span>

<span id="page-22-1"></span><span id="page-22-0"></span>This function finds and runs a file, usually of R code. The function is specialized to look for examples included in the package and based on material in *Software for Data Analysis*, but can be used for other directories containing source files as well.

# Usage

```
runExample(what, where = , run = TRUE, ..., echo = TRUE, prompt.echo, wd)
```
# Arguments

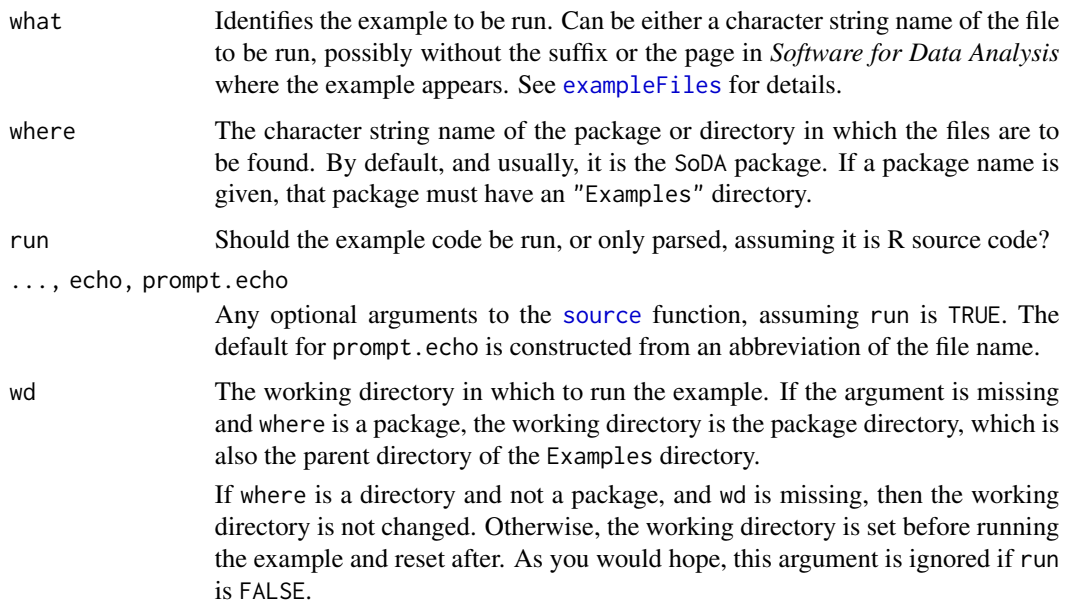

# Value

If the file is an R source file, the function returns either the value from source or the parsed version of the file, according to whether run is TRUE.

For non-R files, the value is currently just the character vector containing the lines of the file. Future versions may be a little more clever.

#### References

Chambers, John M.(2008) *Software for Data Analysis*, Springer.

# See Also

[demoSource](#page-4-1) for a more interactive way to run a file of R code, and [exampleFiles](#page-11-1) for direct access to the path of the file.

# Examples

## Not run: runExample("madCall") # run file "madCall.R" runExample(53) # the example appearing on page 53 of the book.

## End(Not run)

<span id="page-23-1"></span>scanGPSTrack *Scan GPS Track Data into a GPSTrack class Object*

#### Description

Attempts to scan a file or other connection containing GPS track information in a typical format, and to store the data in an object from class [GPSTrack](#page-14-1). Optional arguments define the layout of lines and the format used for date/time information

# Usage

scanGPSTrack(con, fields, dateTimeFormat)

# Arguments

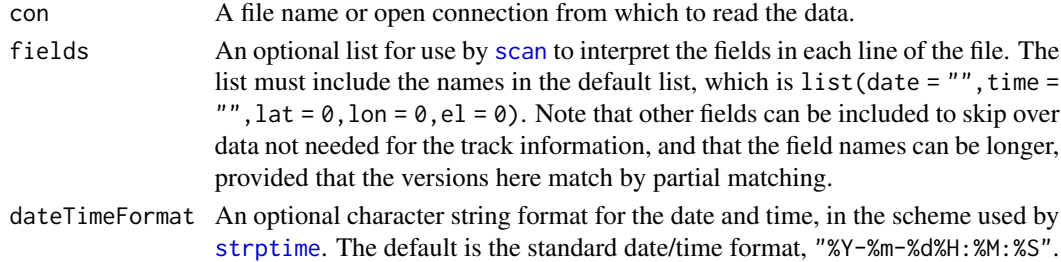

# Details

Data is read from the connection by scan(), and the date and time components are then re-read by strptime, and a new object of class "GPSTrack" is created from the results. The scan takes in all the lines available.

# Value

An object of [GPSTrack](#page-14-1) containing the coordinates and time as scanned.

#### See Also

[GPSTrack](#page-14-1)

<span id="page-23-0"></span>

<span id="page-24-0"></span>

Data files may have non-identical patterns so that different lines require different what= arguments to scan(). This function takes a list of such patterns and applies them in separate calls to produce an interwoven list of the resulting data.

#### Usage

```
scanRepeated(file, what, ...)
```
#### Arguments

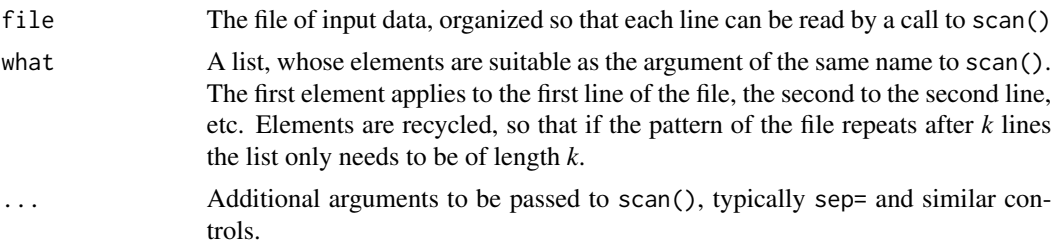

# Details

The function operates by setting up a call to [mapply](#page-0-0) to read each line of the file as a text connection. For this reason, really large files will be slow. See the examples in the book for alternatives in R or Perl.

# Value

A list, with one element per line. When the pattern of the lines repeats, this has the data form of a matrix of type "list", with *k* rows. The list can be restructured in a variety of ways, but its format is often suitable as is for computations that iterate over the sets of *k* line types, as in the book example.

#### See Also

[mapply](#page-0-0), [scan](#page-0-0)

# Examples

```
## Not run:
what = list(
   list(abb = "", population = 1, area = 1,latitude = 1, longitude = 1),
   list(name = "", population = 1, area = 1))
```
<span id="page-25-0"></span>26 showLanguage

```
data \leq scanRepeated("stateCities.txt", what, sep = ",")
## End(Not run)
## produces a list of 100 elements, alternately state and city data.
```
showEnv *A decent method to show or print enviornments*

# Description

Interprets the "name" attribute, if any, of the environment similarly to the default print method, but spares the reader the redundant and unreadable attributes themselves.

#### Usage

showEnv(x)

#### Arguments

x Either an environment or something [as.environment\(](#page-0-0)) will turn into one.

#### Value

the environment, invisibly.

showLanguage *Methods to show the structure of language objects*

### Description

Unlike the default print methods, which only deparse objects representing expressions in the S language, these functions, and the method for function [show](#page-0-0) that they implement, show the structure of the object, to help compute with them sensibly.

#### Usage

```
showLanguage(object, indent = "")
showCall(object, indent = "")
```
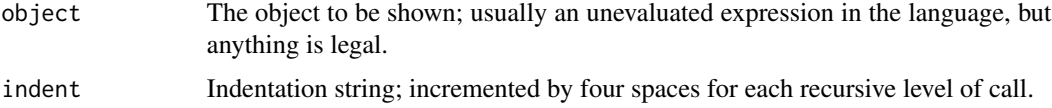

# <span id="page-26-0"></span>simulationResult 27

# Details

Expressions in R, other than names, generally have a recursive call-like structure, with the first element being the function called and the remainder being the arguments. The methods presented here display the object in this form. See the examples.

# Value

```
invisible(object)
```
# See Also

[deparse](#page-0-0)

# Examples

show(quote(x)) show(as.name("[["))  $xx < -$  quote( $f(1:10)$ ) show(xx) ## a call to a function object  $f \leftarrow function(x)x+1$ xx[[1]] <- f show(xx) ## a literal function expression in the call ## (note: the function definition has not yet been evaluated) yy <- quote((function(x)x+1)(1:10)) show(yy)

simulationResult *Create a simulation result, including first and last state*

# <span id="page-26-1"></span>Description

The class "simulationResult" and the function of the same name record an arbitrary simulation result, along with the state of the random number generators at the start and at the end of the simulation, allowing trustworthy verification or repetition of the simulation.

# <span id="page-27-0"></span>Usage

```
simulationResult(value, seed)
```

```
resetSeed(object, last = FALSE)
```
# Arguments

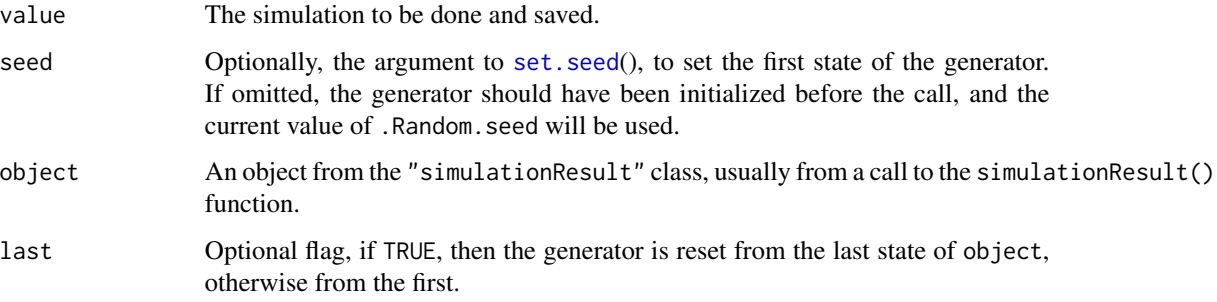

#### Value

Function simulationResult returns an object of that class, with the expr and result slots set to the unevaluated and evaluated version of the value argument.

# Slots

- firstState, lastState: Objects of class "randomGeneratorState", containing the state of the generator before and after the simulation.
- expr: The expression evaluated to produce the simulation.
- result: The object returned by the simulation.

# See Also

[randomSlippage](#page-20-1)

SoDA-Examples *Example Files for the book "Software for Data Analysis"*

# Description

The SoDA package has a set of files related to examples in the book. These are all found in the directory "Examples" under the installed version of the package. The files are intended to be edited and used as source to experiment with the examples in the book.

#### <span id="page-28-0"></span>strictOp 29

# Details

Note that not all the examples shown in the book correspond to an explicit example file. Also, some of the data sets used are not explicitly open-source and so are not included in this package. For example, the mars data exists on the web as an Excel file; you need to export that as a ".csv" file to run the corresponding examples.

To find all the examples, or examples appearing on a page in the book, use [exampleFiles](#page-11-1).

See [runExample](#page-22-1) to run an example file.

#### Author(s)

John M. Chambers <jmc@r-project.org>

strictOp *Apply strict conditions to R operators*

# Description

The expression is checked for stricter conditions on compatible arguments; if the conditions fail an error or warning is issued. If no error is issued, the expression's value is returned.

# Usage

```
withStrictOps(expr, attach)
strictOp(expr, warnOnly = FALSE, errorCall)
```
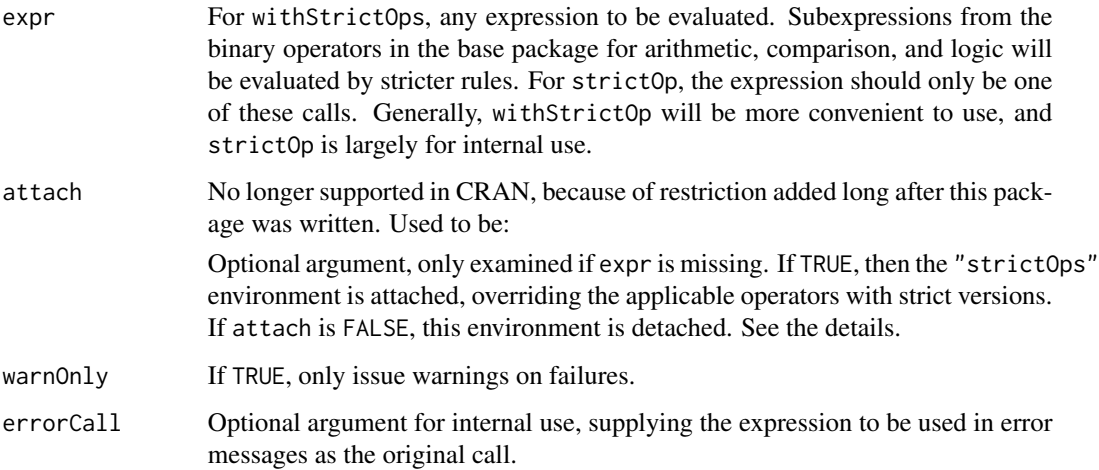

# Details

The functions apply the stricter rules for compatibility given in section 7.1 of "Software for Data Analysis".

Calling withStrictOps evaluates an arbitrary expression with an environment containing strict versions of all the relevant operators. Calling withStrictOps with no arguments attaches this environment to the search list, overriding the base versions of the operators. If the expressions pass the strict rules, evaluation is passed on to the corresponding base package version of the operator.

# Value

the value of expr

#### Examples

```
sum(rnorm(3) == as.raw(1:3))# succeeds but comparison is ambiguous
muststop(withStrictOps(sum(rnorm(3) == as.raw(1:3))),
         silent = FALSE) # signals an error
```
track-class *Class "track" ~~~*

#### Description

Planar or 3-dimensional track objects Class track3 contains track.

#### Objects from the Class

Objects conceived as being on a plane or in 3-space, representing samples from an observed track.

#### **Slots**

x, y, z: Objects of class "numeric" for the coordinates of the track.

trackSpeed *Compute interpoint speeds along a track*

# **Description**

Given a vector or matrix of successive positions (in any number of dimensions), and the corresponding times, returns a vector of the average speed over each step in the track.

#### Usage

trackSpeed(coords, time)

<span id="page-29-0"></span>

# <span id="page-30-0"></span>triDiagonal 31

#### Arguments

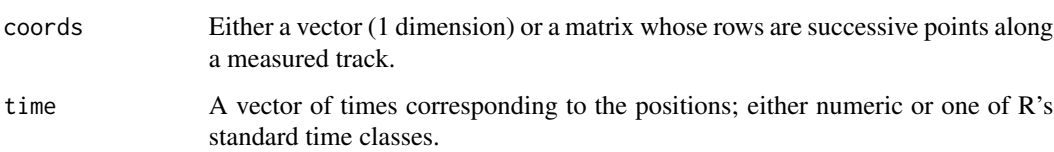

# Details

The function computes Euclidean distances along the path, in an arbitrary number of dimensions, though usually 1, 2, or 3, and divides by the corresponding differences in time. Missing values are allowed in either coordinates or time, but will propagate into the computed speeds, in the sense that the speed is NA if any of the coordinates or times at either end of the interval are missing.

#### Value

Numeric vector of speeds.

# Examples

xy <- geoXY(object@latitude, object@longitude) trackSpeed(cbind(xy, object@elevation), object@time)

triDiagonal *Tridiagonal Matrix Functions*

# Description

Functions to create forms of tridiagonal matrix objects.

# Usage

```
triDiag(diagonal, upper, lower, nrow = length(diagonal), ncol = nrow)
triDiag2(diagonal, upper, lower, nrow = length(diagonal), ncol = nrow)
triDiag2S(diagonal, upper, lower, r = length(diagonal))
triDiag3(diagonal, upper, lower, nrow = length(diagonal), ncol = nrow)
triDiag3S(diagonal, upper, lower, r = length(diagonal))
```
<span id="page-31-0"></span>32 tryRequire

# Arguments

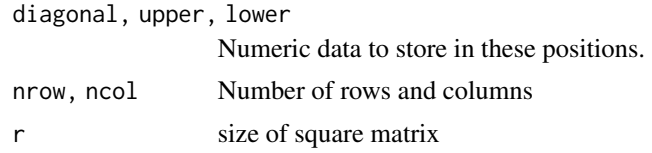

# Value

Tridiagonal matrices, constructed by a variety of computations, as described in the book.

tryRequire *Error-free test for requiring a package*

#### Description

This function reliably tries to attach a package and silently returns FALSE if the package cannot be attached. Unlike [require](#page-0-0), it does not generate an error if the package exists but cannot be attached (e.g., because of version requirements).

# Usage

tryRequire(what)

#### Arguments

what The name of the package

#### Details

The function intends to run silently, but this is not uniformly possible, since the quietly = TRUE option to require() does not suppress messages from other packages attached through dependencies in this package.

The value is not returned invisibly, as it would be with require().

# Value

TRUE if the package was successfully attached and FALSE otherwise.

# Examples

tryRequire(RSPerl)

# <span id="page-32-0"></span>Index

∗ IO scanGPSTrack, [24](#page-23-0) ∗ array triDiagonal, [31](#page-30-0) ∗ classes DateTime-class, [5](#page-4-0) demoSource-class, [7](#page-6-0) GPSTrack-class, [15](#page-14-0) randomGeneratorState-class, [21](#page-20-0) simulationResult, [27](#page-26-0) track-class, [30](#page-29-0) ∗ datasets dowNames, [11](#page-10-0) ∗ data scanRepeated, [25](#page-24-0) ∗ distribution randomSlippage, [21](#page-20-0) ∗ documentation packageAdd, [18](#page-17-0) promptAll, [20](#page-19-0) ∗ dplot jitterXY, [16](#page-15-0) ∗ math binaryRep, [3](#page-2-0) geoDist, [13](#page-12-0) geoXY, [14](#page-13-0) trackSpeed, [30](#page-29-0) ∗ methods plot-methods, [19](#page-18-0) ∗ misc digest, [8](#page-7-0) ∗ package SoDA-package, [2](#page-1-0) ∗ programming chunksAdd, [4](#page-3-0) demoSource, [5](#page-4-0) dropModel, [11](#page-10-0) evalText, [12](#page-11-0) exampleFiles, [12](#page-11-0)

localRFiles, [17](#page-16-0) muststop, [18](#page-17-0) packageAdd, [18](#page-17-0) promptAll, [20](#page-19-0) randomSlippage, [21](#page-20-0) recoverHandler, [22](#page-21-0) runExample, [23](#page-22-0) showEnv, [26](#page-25-0) showLanguage, [26](#page-25-0) simulationResult, [27](#page-26-0) SoDA-Examples, [28](#page-27-0) strictOp, [29](#page-28-0) tryRequire, [32](#page-31-0) .Fortran, *[14](#page-13-0)* as.environment, *[26](#page-25-0)* binaryRep, [3](#page-2-0) binaryRep-class *(*binaryRep*)*, [3](#page-2-0) binaryRepA *(*binaryRep*)*, [3](#page-2-0) binaryRepBits *(*binaryRep*)*, [3](#page-2-0) binaryRepPowers *(*binaryRep*)*, [3](#page-2-0) chunksAdd, [4](#page-3-0) chunksDrop *(*chunksAdd*)*, [4](#page-3-0) condition, *[18](#page-17-0)* DateTime, *[16](#page-15-0)* DateTime-class, [5](#page-4-0) demoExample, *[13](#page-12-0)* demoExample *(*demoSource*)*, [5](#page-4-0) demoInput *(*demoSource*)*, [5](#page-4-0) demoSource, *[2](#page-1-0)*, [5,](#page-4-0) *[7](#page-6-0)*, *[24](#page-23-0)* demoSource-class, [7](#page-6-0) deparse, *[27](#page-26-0)* digest, [8](#page-7-0) dowNames, [11](#page-10-0) dropFormula *(*dropModel*)*, [11](#page-10-0) dropModel, [11](#page-10-0) evalText, [12](#page-11-0)

# 34 INDEX

exampleFiles, *[2](#page-1-0)*, [12,](#page-11-0) *[23,](#page-22-0) [24](#page-23-0)*, *[29](#page-28-0)* examplePages *(*exampleFiles*)*, [12](#page-11-0) Examples *(*SoDA-Examples*)*, [28](#page-27-0)

fifo, *[6](#page-5-0)*

geodetic *(*geoDist*)*, [13](#page-12-0) geoDist, [13,](#page-12-0) *[15](#page-14-0)* geoXY, [14](#page-13-0) GPSTrack, *[5](#page-4-0)*, *[24](#page-23-0)* GPSTrack-class, [15](#page-14-0)

jitter, *[16](#page-15-0)* jitterX *(*jitterXY*)*, [16](#page-15-0) jitterXY, [16](#page-15-0) jitterY *(*jitterXY*)*, [16](#page-15-0)

localRFiles, *[5](#page-4-0)*, [17](#page-16-0)

mapply, *[25](#page-24-0)* mars *(*SoDA-Examples*)*, [28](#page-27-0) md5sum, *[9](#page-8-0)* menuRFile *(*localRFiles*)*, [17](#page-16-0) muststop, [18](#page-17-0)

package.skeleton, *[18](#page-17-0)* packageAdd, *[2](#page-1-0)*, [18,](#page-17-0) *[20](#page-19-0)* plot, *[16](#page-15-0)* plot, track, missing-method *(*plot-methods*)*, [19](#page-18-0) plot, track3, missing-method *(*plot-methods*)*, [19](#page-18-0) plot-methods, [19](#page-18-0) prompt, *[19,](#page-18-0) [20](#page-19-0)* promptAll, *[2](#page-1-0)*, *[19](#page-18-0)*, [20](#page-19-0)

randomGeneratorState-class, [21](#page-20-0) randomSlippage, [21,](#page-20-0) *[28](#page-27-0)* recoverHandler, [22](#page-21-0) require, *[32](#page-31-0)* resetSeed *(*simulationResult*)*, [27](#page-26-0) runExample, *[2](#page-1-0)*, *[13](#page-12-0)*, [23,](#page-22-0) *[29](#page-28-0)*

scan, *[24,](#page-23-0) [25](#page-24-0)* scanGPSTrack, *[16](#page-15-0)*, [24](#page-23-0) scanRepeated, [25](#page-24-0) serialize, *[8,](#page-7-0) [9](#page-8-0)* set.seed, *[28](#page-27-0)* show, *[26](#page-25-0)* show,binaryRep-method *(*plot-methods*)*, [19](#page-18-0)

show,language-method *(*showLanguage*)*, [26](#page-25-0) show,randomGeneratorState-method *(*randomGeneratorState-class*)*, [21](#page-20-0) show,simulationResult-method *(*simulationResult*)*, [27](#page-26-0) show,track-method *(*plot-methods*)*, [19](#page-18-0) showCall *(*showLanguage*)*, [26](#page-25-0) showEnv, [26](#page-25-0) showLanguage, [26](#page-25-0) simulationResult, *[21](#page-20-0)*, [27](#page-26-0) simulationResult-class *(*simulationResult*)*, [27](#page-26-0) SoDA *(*SoDA-package*)*, [2](#page-1-0) SoDA-Examples, [28](#page-27-0) SoDA-package, [2](#page-1-0) source, *[23](#page-22-0)* stopifnot, *[18](#page-17-0)* strictOp, [29](#page-28-0) strptime, *[24](#page-23-0)*

```
track-class, 30
track3-class (track-class), 30
trackSpeed, 30
triDiag (triDiagonal), 31
triDiag2 (triDiagonal), 31
triDiag2S (triDiagonal), 31
triDiag3 (triDiagonal), 31
triDiag3S (triDiagonal), 31
triDiagonal, 31
tryRequire, 32
```
withCallingHandlers, *[22](#page-21-0)* withStrictOps *(*strictOp*)*, [29](#page-28-0)